# **FLOATING POINT <--->**

# **FIXED POINT CONVERSION**

## Floating Point  $\rightarrow$  Fixed Point Conversion

- If the *exp* is unsigned, the shifter shifts only to the left
- If the *exp* is signed, the shifter must shift to the left and right
- Example:

 $01011. * 2^2$  $01011. < < 2$ 000101100.

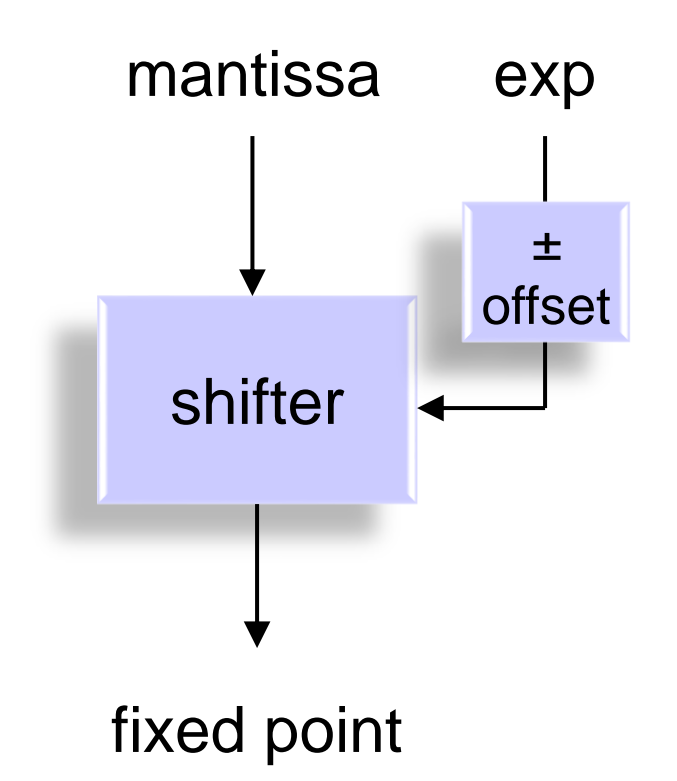

#### Fixed Point  $\rightarrow$  Floating Point Conversion

- Leading 0s/1s detector finds the optimum place to begin selecting bits for the mantissa
- Common pitfall: If the *mantissa* is signed, its sign bit(s) must be maintained!

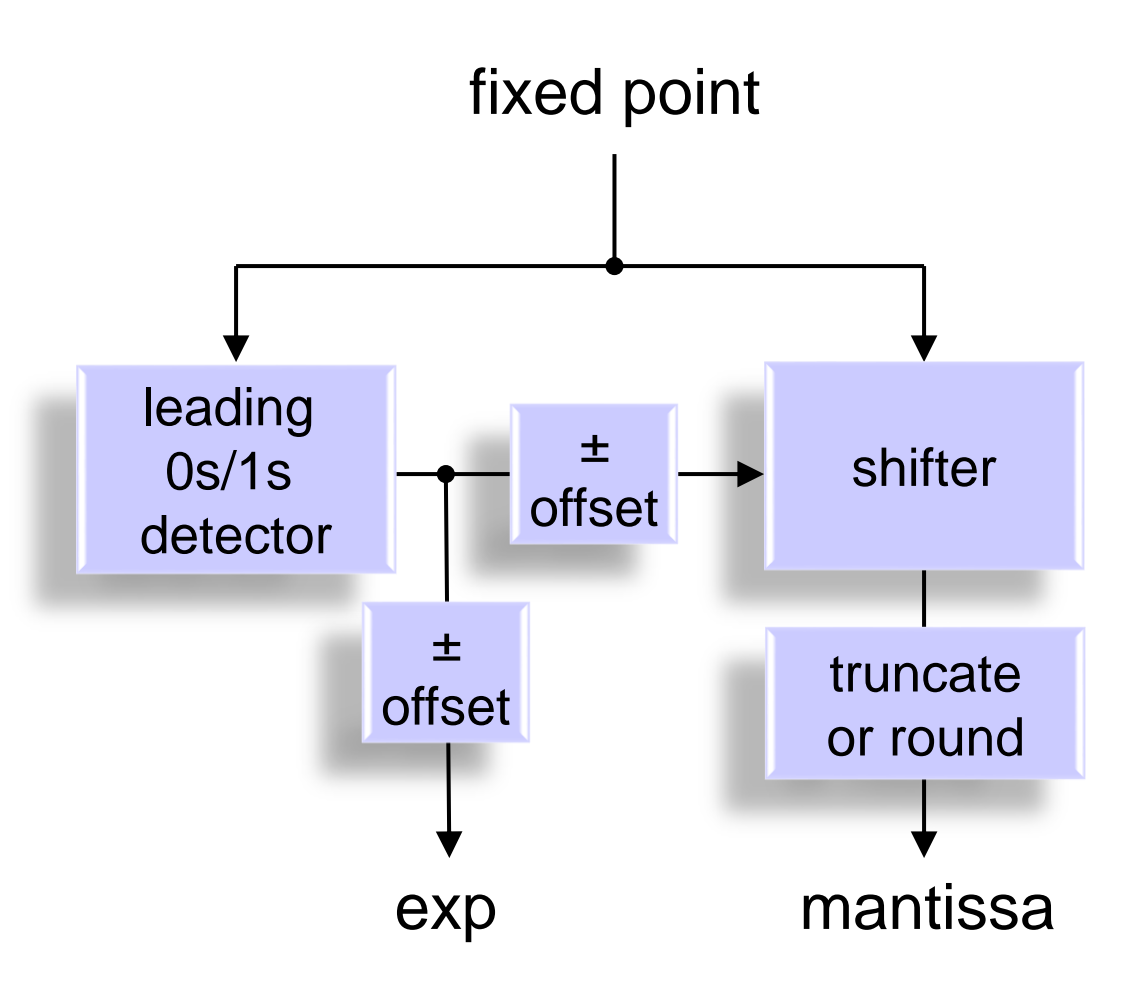

#### Fixed Point  $\rightarrow$  Floating Point Conversion

- Fixed-to-float conversion example (*positive* input)
	- Input: 8-bit 2's complement (signed) integer Output: 4-bit 2's complement (signed) mantissa

a) integer mantissa  
\ns  
\n0 0 0 0 1 1 0 0. 
$$
\rightarrow
$$
 0 1 1 0.  $\times$  2<sup>0</sup>(001)  $\%$  2<sup>1</sup> 12 = 6  $\times$  2<sup>1</sup>

b) fractional "0.4 format" mantissa  
\n
$$
\begin{array}{ccc}\n8 & 4 \\
0 & 0 & 0 & 1 & 1 & 0 \\
12 & = & 0.375 & * & 2^5\n\end{array}
$$
\n8 2<sup>^</sup>(5)  
\n<sup>2</sup>(5)

#### Fixed Point  $\rightarrow$  Floating Point Conversion

- Fixed-to-float conversion example (*negative* input)
	- Input: 8-bit 2's complement (signed) integer Output: 4-bit 2's complement (signed) mantissa

a) integer mantissa  
\n
$$
\begin{array}{ccc}\ns & 4 \\
1 & 1 & 0 & 1 & 0 & 0 & 0 & 1.\n\end{array}
$$
\n
$$
\begin{array}{ccc}\n7 & 4 & 0 & 0 & 0 & 1. & 0. & 1 & 0. & 1 & 0. & 2 & 0 & 0 & 0 \\
 & & & -47 & & & = & -6 & 4 & 2 & 3\n\end{array}
$$

b) fractional "2.2 format" mantissa 1 1 0 1 0 0 0 1.  $\rightarrow$  1 0.1 0 \* 2^(101) % 2^(5)  $-47 = -1.5 \times 2^5$  $\frac{4}{s}$ 

## Fixed Point  $\rightarrow$  Floating Point Conversion Special Cases

- Example 1: converting a fixed-point zero 00000000
	- Clearly, the selection of mantissa bits does not matter  $\rightarrow$  it will be all zeros
	- But then what should the exponent be?
		- In absolute terms it does not matter
		- Choose whatever makes the hardware **more regular** and simpler
- Example 2: converting a string of 1's to FloatPt with a 4-bit mantissa 111111111111
	- We have at least two main approaches to selecting the mantissa bits which in general do not affect accuracy
		- 1) Choose mantissa after removing the max number of redundant sign bits 1000.  $x \ 2^{(2)}(-3) = -8 \ x \ (1/8) = -1$
		- 2) Choose mantissa to preserve as many bits as possible while removing the max number of redundant sign bits

1111.  $x 2^0 = -1 x 1 = -1$ 

• Choose whichever method makes the hardware **more regular** and simpler